This work is licensed under a [Creative Commons Attribution-NonCommercial-ShareAlike](http://creativecommons.org/licenses/by-nc-sa/2.5/) License. Your use of this material constitutes acceptance of that license and the conditions of use of materials on this site.

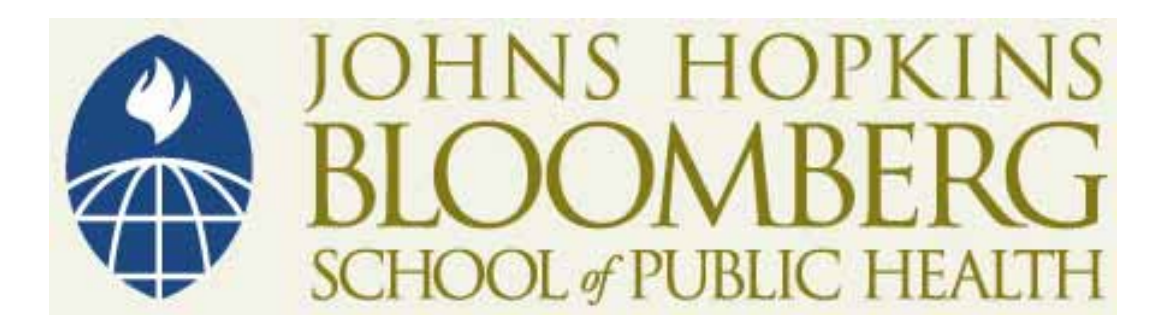

Copyright 2006, The Johns Hopkins University and Rafael A. Irizarry. All rights reserved. Use of these materials permitted only in accordance with license rights granted. Materials provided "AS IS"; no representations or warranties provided. User assumes all responsibility for use, and all liability related thereto, and must independently review all materials for accuracy and efficacy. May contain materials owned by others. User is responsible for obtaining permissions for use from third parties as needed.

## **BIOINFORMATICS AND COMPUTATIONAL BIOLOGY SOLUTIONS USING R AND BIOCONDUCTOR**

**Biostatistics 140.688 Rafael A. Irizarry**

**Introduction to Bioconductor**

## **Useful Information**

- **Web page: www.bioconductor.org**
- **Mailing list: bioconductor@stat.math.ethz.ch**
- **You can install from GUI or using install.packages**

## **Vignettes**

- **Bioconductor has adopted <sup>a</sup> new documentation paradigm, the vignette.**
- **<sup>A</sup> vignette is an executable document consisting of <sup>a</sup> collection of documentation text and code chunks.**
- · Vignettes form dynamic, integrated, and reproducible<br>statistical documents that can be automatically<br>updated if either data or analyses are changed.
- **Vignettes can be generated using the** Sweave **function from the R** tools **package.**
- **Use .find.package to get the original Rnw file**

## **Classes and Methods**

- **Objects in R can be complicated. Example are lists**
- **We can also define classes - objects that follow a particular format**
- **Methods are functions, such as plot, that behave differently depending on class**

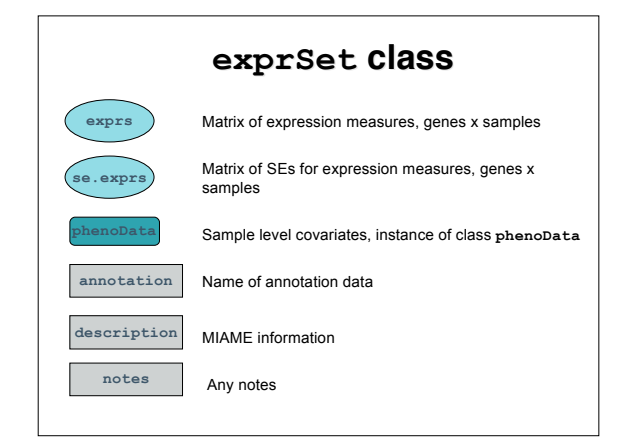

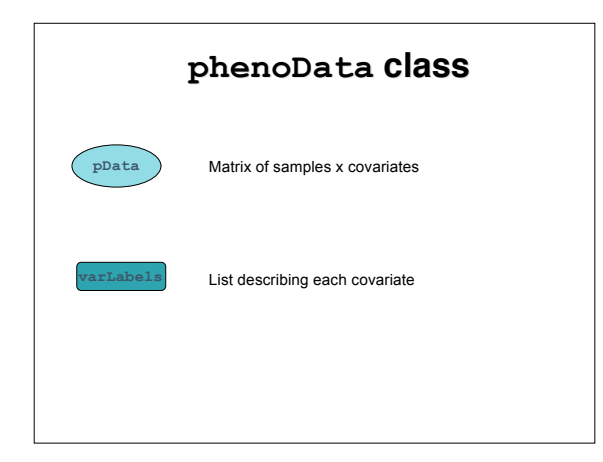